# <del>Fast</del> Lane

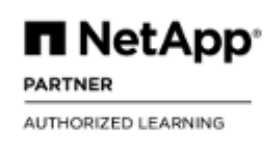

### ONTAP SMB Administration (CIFSAD)

#### **ID** CIFSAD **Prix** CHF 1 170,– (Hors Taxe) **Durée** 2 jours

#### **A qui s'adresse cette formation**

Les professionnels qui mettent en œuvre des solutions SMB utilisant des systèmes de stockage NetApp.

#### **Pré-requis**

- [ONTAP Cluster Administration \(ONTAP9ADM\) \(9.12\)](/swisscom/fr/course/netapp-ontap9adm)
- Familiarité avec Microsoft Windows Server 2012
- Familiarité avec Microsoft Active Directory

#### **Objectifs**

À l'issue de ce cours, vous serez capable de :

- Expliquer les protocoles CIFS et SMB
- Lister les interfaces utilisées pour gérer le logiciel ONTAP de NetApp.
- Configurer les fonctionnalités SMB dans le logiciel ONTAP 9
- Créer et gérer des partages et des sessions SMB
- Configurer le logiciel ONTAP pour un accès multiprotocole aux données.
- Comprendre les sujets SMB avancés, tels que la stratégie de groupe, les partages domestiques automatiques, les liens symboliques (symlinks) et les liens larges.

#### **Contenu**

#### **Module 1 : Présentation de CIFS**

- Définir les protocoles CIFS et SMB
- Discuter de l'authentification NTLM et Kerberos
- Expliquer Active Directory et les environnements
- Workgroup
- Décrire PowerShell
- Décrire Data ONTAP PowerShell Toolkit

#### **Module 2 : Configuration de SMB**

Configurer un système de stockage avec ONTAP 9 pour l'authentification de domaine.

#### **Module 3 : partages et sessions**

- Répertorier les partages par défaut
- Afficher tous les partages disponibles sur le système de stockage
- Configurer une machine cliente pour accéder à un partage
- Identifier les sessions CIFS
- Ajouter, modifier et supprimer des partages

#### **Module 4 : Contrôle d'accès**

- Objectifs du module
- Configurer les autorisations de partage
- Décrire comment faire correspondre des utilisateurs UNIX à des utilisateurs Windows
- Configurer le multiprotocole dans ONTAP 9
- Décrire l'authentification et l'autorisation pour CIFS
- Décrire les politiques de blocage de fichiers

#### **Module 5 : Sujets avancés sur CIFS**

- Objectifs du module
- Décrire les objets de stratégie de groupe dans Data ONTAP 9
- Configurer les contrôleurs de domaine préférés
- Discuter des alias NetBIOS
- Configurer l'appartenance à un groupe de travail
- Expliquer les oplocks CIFS
- Discuter de la prise en charge de BranchCache dans Data ONTAP.

### ONTAP SMB Administration (CIFSAD)

## **Fast Lane**

#### **Centres de formation dans le monde entier**

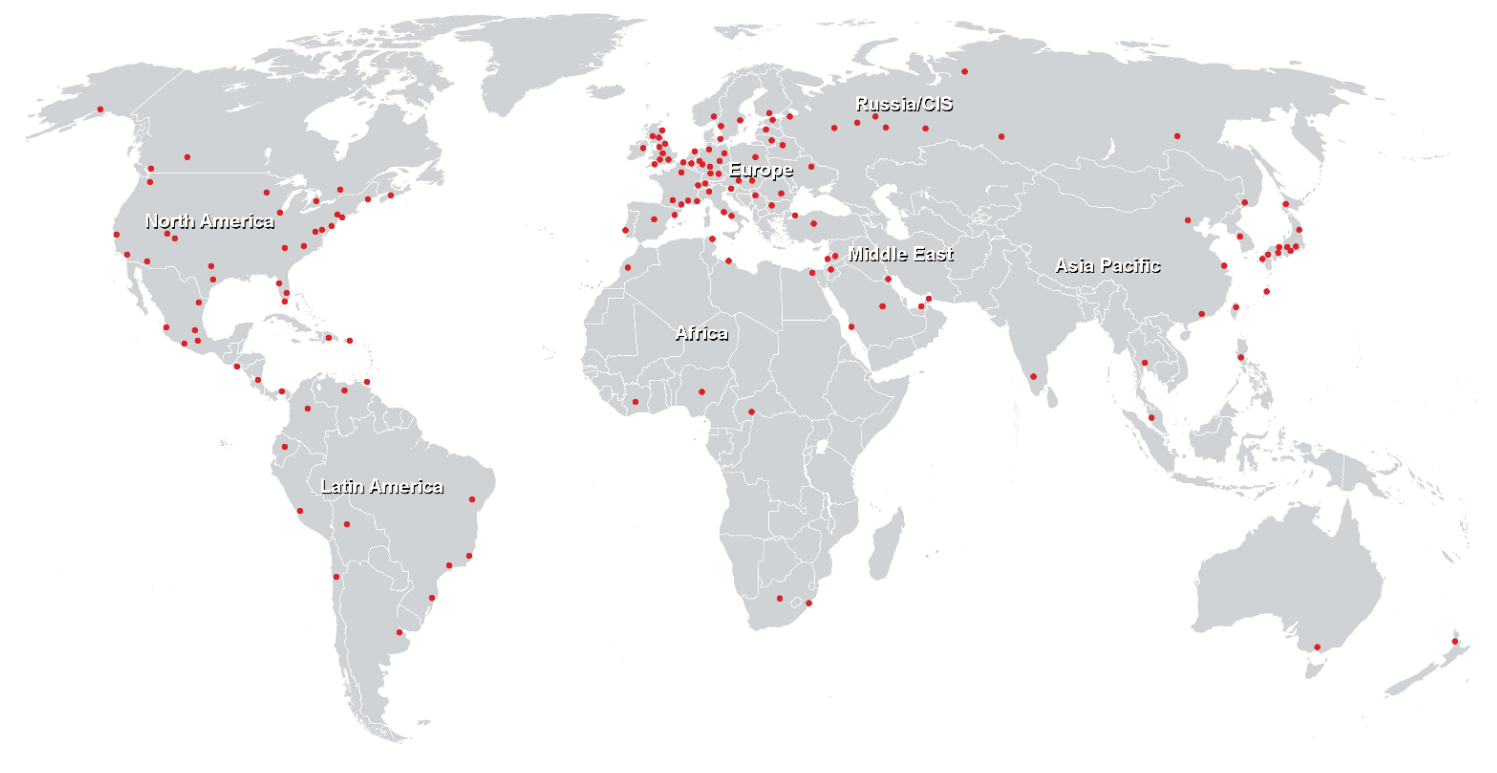

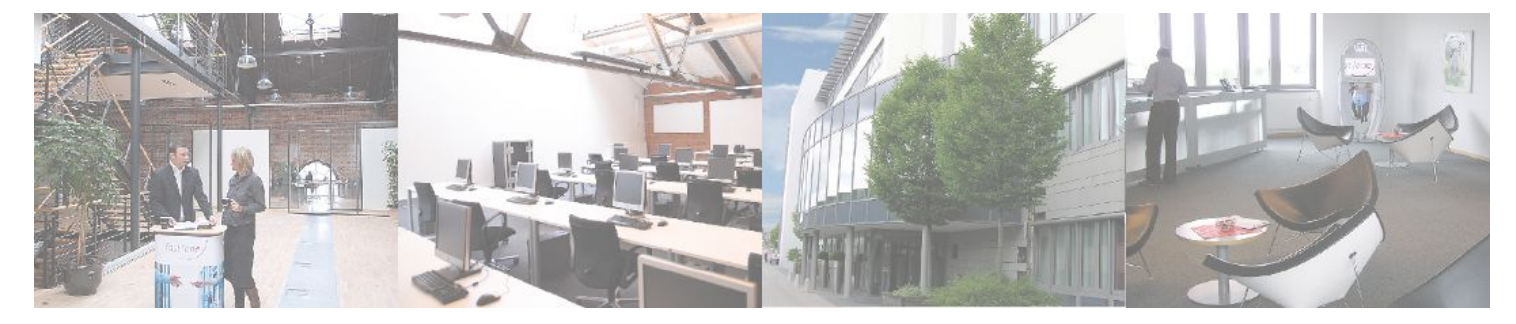

**Fast Lane Institute for Knowledge Transfer GmbH**

Husacherstrasse 3 CH-8304 Wallisellen Tel. +41 44 832 50 80

**info@flane.ch, https://www.flane.ch**